```
1 class Lecture4 {
2
3 "Loops"
\begin{bmatrix} 4 \\ 5 \end{bmatrix}6
7 /∗ References
8 [1] Ch. 5 in YDL
9 ∗/
```
メロメ メタメ メミメ メミメー

高山

### Loops

A loop can be used to make a program execute statements repeatedly without having to code the same statements.

For example, a program prints "Hello, Java." for 100 times.

```
1 System.out.println("Hello, Java.");
2 System.out.println("Hello, Java.");
3 .
4 . // Copy and paste for 100 times
5 .
6 System.out.println("Hello, Java.");
```

```
1 int cnt = 0;
2<br>
while (cnt < 100) {<br>
System.out.prin<br>
ent++:
               System.out.println("Hello, Java.");
               cnt++;5 }
```
- This is a simple example to show the power of loops.
- In practice, any routine which repeats couples of times $^1$  can be done by folding them into a loop.

<sup>1</sup>I'd like to call them "patterns."

The concept of looping, which is one of elements in algorithms, is fundamental to programming.

- Loops provide significant computation power.
- Loops bring an efficient way of programming.
- Loops could consume a lot of time.<sup>2</sup>

 $2$ We will visit the analysis of algorithms soon.

### while Loops

A while loop executes statements repeatedly while the condition is true.

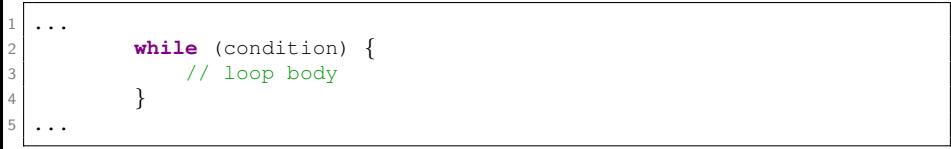

- The condition is a Boolean expression which controls the execution of the body.
- It is evaluated each time to determine if the loop body is executed.
- If true, the loop body is executed.
- Otherwise, the entire loop terminates.

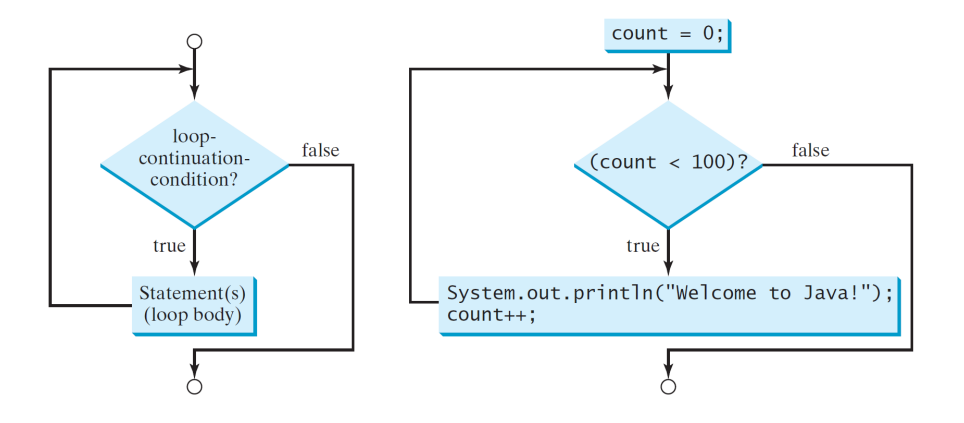

メロメ メ御 メメ きょく きょう

高山  $299$ 

# <span id="page-6-0"></span>Example

Write a program which sums up all integers from 1 to 100.

• In math, the question can be:

$$
sum = 1 + 2 + \cdots + 100.
$$

- But the form is not doable in a computer.
	- $\triangleright$  What is  $\cdots$  ?!
- Think in a programmer's way.
- <span id="page-7-0"></span>• Normally, the computer executes the instructions sequentially.<sup>3</sup>
- So, one needs to decompose the math equation into several lines, like:

```
1 int sum = 0;
2 sum = sum + 1;<br>3 sum = sum + 2;
        sum = sum + 2:
4 .
5 .
6 .
7 sum = sum + 100;
```
• Cons: Not efficient, not general (what if sum up to  $10^{10}$ ?)

 $^3$ If we are talking about the parallel computing, then [it i](#page-6-0)s [a](#page-8-0) [d](#page-6-0)[iff](#page-7-0)[er](#page-8-0)[ent](#page-0-0) [w](#page-51-0)[orl](#page-0-0)[d.](#page-51-0) つくい <span id="page-8-0"></span>Using a while loop, the program looks like this:

```
1 ...
\begin{cases} 2 \\ 3 \end{cases} int sum = 0;<br>int i = 1;
         int i = 1;4 while (i <= 100) {
5 sum = sum + i;
6 + i;7 }
8 ...
```
- Make sure that the condition eventually becomes false so that the loop will terminate.
- **It is really easy to make an infinite loop.**

```
1 ...
2 while(true);
3 ...
```
 $\overline{AB}$ 

 $\bullet$  Besides, replacing 100 by *n* determined by the user makes this program more general.

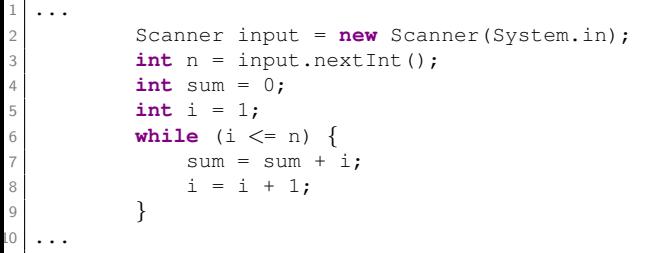

- In practice, the number of loop steps is unknown until the input data is given.
- $\bullet$  For example, the bisection algorithm<sup>4</sup> provides a numerical solution to root-finding problems.

[http://en.wikipedia.org/wiki/Bisection\\_method](http://en.wikipedia.org/wiki/Bisection_method)

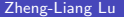

## <span id="page-10-0"></span>Example

1 ...

6

10

16 } 17 ... Write a program which sums two random integers and lets the user repeatedly enter a new answer until it is correct.

```
2 public static void main (String[] args) {
3 // random integer generation
4 int number1 = (int)(Math.random() % 10);
\begin{bmatrix} 5 \end{bmatrix} int number2 = (int)(Math.random() \frac{6}{6} 10);
7 Scanner input = new Scanner(Sysmte.in);
8 System.out.println(number1 + " + " + number2 + " = ?");
9 int ans = input.nextInt();
11 while (number1 + number2 != ans) {
12 System.out.println("Wrong answer. Try again?");
\begin{array}{c|c|c|c|c} \hline \text{13} & \text{ans} & = \text{input}.\text{nextInt} \end{array}14 }
15 System.out.println("Congrats! You are smart!");
```
a miller

- ∢ 何 ▶ -∢ ヨ ▶ -∢ ヨ

э

 $2990$ 

# <span id="page-11-0"></span>Exercise<sup>5</sup>

Write a program which runs for a predetermined time, say, one minute, and terminates itself.

• You may use **System.currentTimeMillis**() to produce a time stamp.

 $5$ Contribution by Ms. Hsu, Tzu-Hen (JB25318) on J[une](#page-10-0) [6,](#page-12-0) [2](#page-10-0)[01](#page-11-0)[5.](#page-12-0)  $QQ$ 

```
\frac{1}{2}2 public static void main(String[] args) {
3 Scanner input = new Scanner(System.in);
4 long t0 = System.currentTimeMillis();
5 System.out.println("Duration? (ms) ");
6 long interval = input.nextInt();
7 input.close();
8 while (System.currentTimeMillis() \leq t0 + interval)
9 System.out.println("Running...");
10 System.out.println("Time's up.");
11 }
12<sup>°</sup>
```
イロン イ何ン イヨン イヨン

÷.

 $299$ 

Writing a correct loop is not an easy task for novice programmers. Consider 3 steps when writing a loop:

- Find the pattern: identify the statements that need to be repeated.
- Wrap: put these statements in a loop.
- Set the continuation condition: translate the criteria from the real world problem into computational conditions.<sup>6</sup>

 $\Omega$ 

# Sentinel-Controlled Loop

Another common technique for controlling a loop is to designate a special value when reading and processing a set of values.

This special input value, known as a sentinel value, signifies the end of the loop.

## Example

Write a program which sums real numbers from the input except for -1 to exit, and displays the sum.

```
1 ...
2 Scanner in = new Scanner(System.in);
3 double sum = 0;
4 System.out.println("Enter a positive integer (−1 to exit): ");
5 double x = in.nextDouble();
6 while (x := -1) {
7 sum += x;
8 System.out.println("Enter a positive integer (-1 to exit):
               ");
9 x = in.nextDouble();
10 }
11 System.out.println("Sum = " + sum);
12 in.close();
13 ...
```
• Line 8 and 9 are the recurrence of Line 4 and 5?!

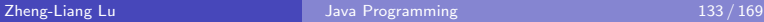

イロメ イ母メ イヨメ イヨメー

# do-while Loops

A do-while loop is the same as a while loop except that it does execute the loop body first and then checks the loop continuation condition.

```
1 ...
\begin{bmatrix} 2 \\ 3 \end{bmatrix} do {
                 3 // loop body
4 } while (condition); // Do not miss the semicolon!
5 ...
```
- Note that there is a semicolon at the end the do-while loop.
- do-while loops are also called posttest loop, in contrast to while loops, which are pretest loops.

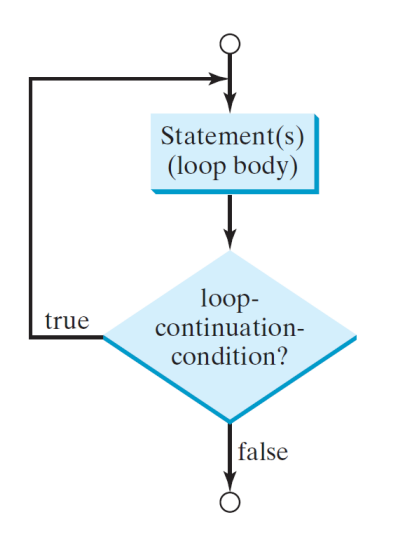

イロメ イ部メ イ君メ イ君メー

 $299$ 

重

### Example

Write a program which allows the user to enter positive integers except for -1 to exit, and displays the maximum.

```
Please enter a real number (-1 to exit):
5
Max = 5.0Please enter a real number (-1 to exit):
\mathcal{P}Max = 5.0Please enter a real number (-1 to exit):
Max = 7.0Please enter a real number (-1 to exit):
-1
```
 $4.49 \times 4.72 \times$ 

```
\frac{1}{2} \frac{1}{3}Scanner in = new Scanner(System.in);
        int \, \text{max} = 0, x;
4 do{
5 System.out.println("Please enter a positive integer (−1 to
               ext): ";
6 x = in.nextInt();
7 if (max \langle x \rangle {
8 max = x;9 }
10 System.out.println("Max = " + max);
11 d while(x != −1);
12 in.close();
13
```
メロメ メ御 メメ きょく きょう

# for Loops

A for loop generally uses a variable to control how many times the loop body is executed and when the loop terminates.

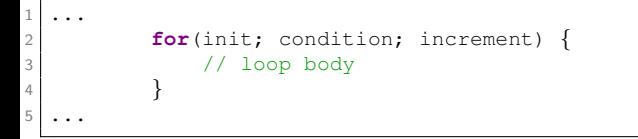

- $\bullet$  *init*: initialize a variable
- condition: a criteria that a loop continues
- **•** increment: how the variable changes after each iteration
- Note that the three terms are separated by a semicolon.

 $\Omega$ 

## Example

### Sum from 1 to 100

Write a program which sums from 1 to 100.

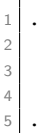

```
2 int sum = 0;
3 for (int i = 1; i \leq 100; ++i)<br>4 sum = sum + i:
               sum = sum + i;
```
### • Compared to the while version,

```
\mathbf{1} ...
2 int sum = 0;
3 int i = 1;
4 while (i <= 100) {
5 sum = sum + i;
6 + i;7 }
8 ...
```
**K ロ ト K 何 ト K 手** 

 $\sim$ 

∍

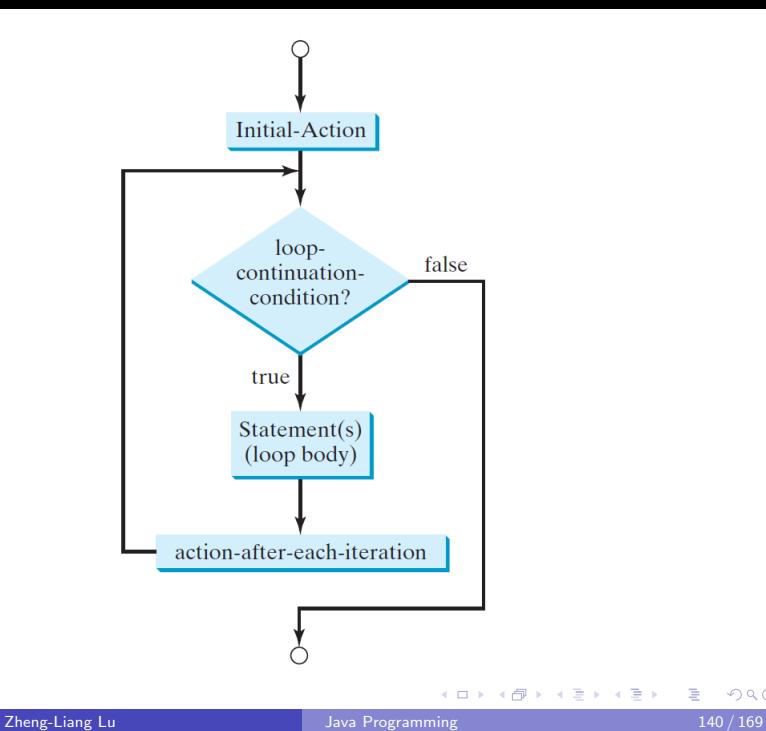

 $299$ 

ă.

Example: Selection Resided in Loop

#### Display all even numbers

Write a program which displays all even numbers smaller than 100.

- An even number is an integer of the form  $x = 2k$ , where k is an integer.
- You may use modular operator  $(\%)$ .

```
1 ...
2<br>
for (int i = 1; i <= 100; i++) {<br>
if (i % 2 == 0)
                if (i \frac{6}{3} 2 == 0)
4 System.out.println(i);<br>\frac{4}{5}5 }
6 ...
```
つくい

You may consider this alternative:

```
\begin{array}{c} 1 \\ 2 \\ 3 \\ 4 \end{array}for (int i = 2; i \leq 100; i += 2) {
                             System.out.println(i);
4 }
5 ...
```
• How about odd numbers?

 $4.17$ 

点

∍

 $QQ$ 

## for Loops: Multiple Loop Variables

The loop variable init can be a list of zero or more comma-separated variable declaration statements or assignment expressions.

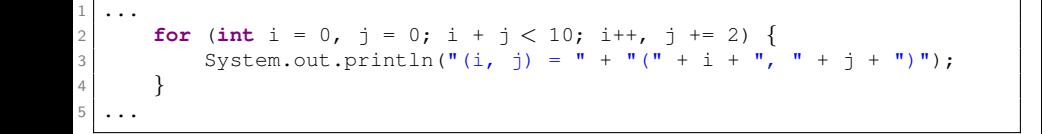

• The last line on display is?

つくい

# Jump Statements

The keywords, break and continue, are often used in loop structures to provide additional controls.

- **o** break: The loop is terminated right after a break statement is executed.
- continue: The loop skips this iteration right after a continue statement is executed.
- Normally, jump statements are placed within selection structures in loops.

# Example

### isPrime problem

Write a program which determines if the input integer is a prime number.

- Recall that a prime number is a natural number greater than 1 that has no positive divisors other than 1 and itself.
- $\bullet$  Let x be any natural number.
- $\bullet$  The most naive approach is to divide x by all natural numbers smaller than x.
- A better approach is to divide x by all natural numbers smaller than  $\subset$   $(340, 3)$  $\sqrt{x}$ . (Why?)

 $\Omega$ 

```
\frac{1}{2}Scanner input = new Scanner(System.in);
3 System.out.println("Please enter an integer: ");
4 int x = input.nextInt();
5 in.close();
6 for (int i = 2; i \leq (int) Math.sqrt(x); i++) {
7 if ((x \& 1) == 0) {
8 System.out.println("Composite");
9 break;
10 }
\text{if} (i == (int) Math.sqrt(x))
12 System.out.println("Prime");
13 }
\overline{14}
```
メロメ メ母メ メミメ メミメ

# Equivalence: while and for Loops

### Compounding problem

Assume that the initial amount of saving is 10, 000 NTD. Write a program which determines the number of years  $n$  such that the compounding amount of saving exceeds 15, 000 NTD.

- Suppose the following variables:
	- $\blacktriangleright$  amount: the money at time 0
	- $\triangleright$  goal: the money at time n
	- $\triangleright$  r: the annual interest rate during time 0 to n
- Compounding?
- Stopping criteria? Continuation criteria?

```
1 ...
2 public static void main(String[] args) {
3 Scanner in = new Scanner(System.in);
4 System.out.println("Interest rate (%) = ?");
5 double r = in.nextDouble();
6 System.out.println("Amount = ?");
7 double amount = in.nextDouble():
8 System.out.println("Goal = ?");
9 double goal = in.nextDouble();
10 int n = 0;
11 while (amount <= goal) { // Continuation criteria
12 amount * = (1 + r / 100):
13 | n = n + 1;
14 }
15 System.out.println("Years = " + n);
16 System.out.println("Amount = " + amount);
17 in.close();
18 }
```
- Note that the listing is a generalized version.
- Try to extend your work as general as possible.
- $\bullet$  It could be hard, but worth.

...

イロン イ何ン イヨン イヨン

```
1 ...
\begin{array}{c} \text{2} \\ \text{3} \\ \text{4} \end{array} int n; // Should declare n here.<br>
for (n = 1; true; n++) {<br>
amount *= (1 + r);
                for (n = 1; true; n++) {
                      amount * = (1 + r);5 if (amount >= goal) // stopping criteria<br>6
                            6 break;
7 }
8 ...
```
- A for loop can be an infinite loop by setting true or simply leaving empty in the condition in for.
- An infinite for loop with a break statement is equivalent to a normal while loop.

# Equivalence: while and for Loops (Concluded)

You can use a for loop, a while loop, or a do-while loop, whichever is convenient.

- In general, a for loop may be used if the number of repetitions is known in advance.
- If not, then a while loop is preferred.
	- $\triangleright$  Recall the bisection algorithm for root finding.

### Nested Loops

A loop can be nested inside another loop.

- Nested loops consist of an outer loop and one or more inner loops.
- Each time the outer loop is repeated, the inner loops are reentered, and started anew.

### Example

### Multiplication table

Write a program which displays the multiplication table.

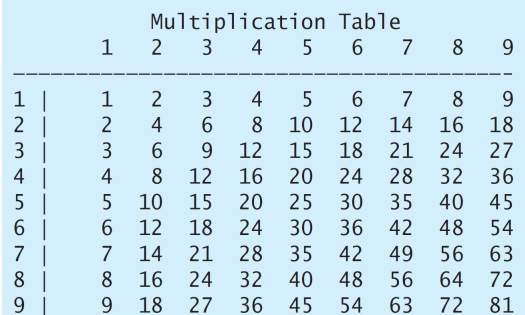

メロメ メ都 メメ きょくきょう

э

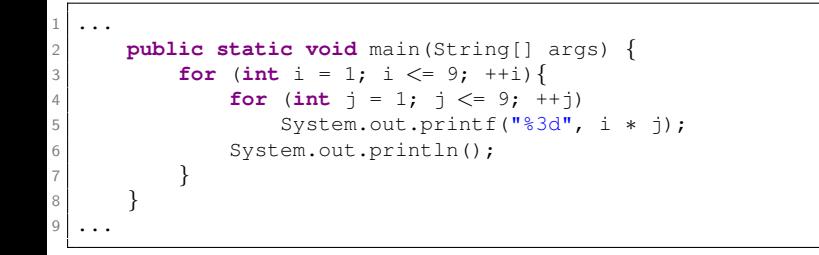

You can try to make exactly the same table like this:

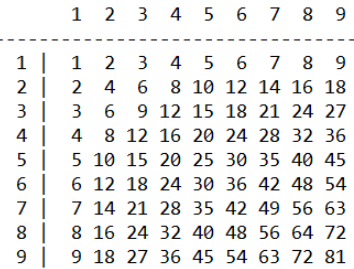

and in

→ 伊 ▶ → 手

おうす 語の

э

### Exercise: Coupled Loops

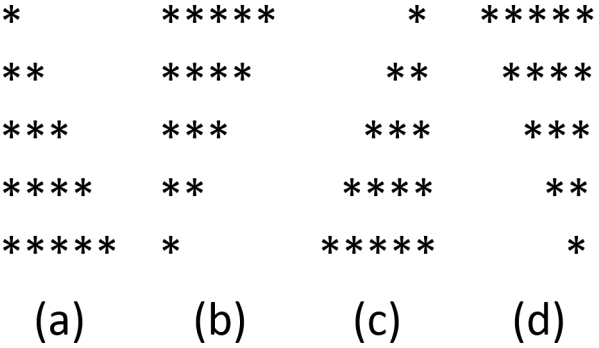

メロメ メ御 メメ きょく モメー

 $299$ 

目

```
\begin{array}{c|c} 1 & // \text{Case (a)} \\ 2 & \text{public class} \\ 3 & \text{public} \end{array}2 public class printStars {
           3 public static void main(String[] args){
for(\text{int } i = 1; i \le 5; i++) {<br>
for(\text{int } j = 1; j \le i; j++)<br>
System.out.printf(\text{"} * \text{"}for(int \ j = 1; j \leq i; j++)6 System.out.printf("∗");
\begin{array}{c|c}\n7 & \text{if } (j == i) \\
8 & \text{System.} \n\end{array}System.out.printf("\n");
 9 }
10 }
11 }
12 }
```
 $299$ 

目

メロト メ団 トメ 君 トメ 君 ト

# Analysis of Algorithm In A Nutshell

- First, the algorithms for the same problem are supposed to be correct.
- Then we compare these algorithms.
- The first question is, Which one is more efficient? (Why?)
- We focus on the growth rate of the running time or space requirement as a function of the input size *n*, denoted by  $f(n)$ .

### O-notation

- In math, O-notation describes the limiting behavior of a function when the argument tends towards a particular value or infinity, usually in terms of simpler functions.
- Definition (O-notation)  $f(x) \in O(g(x))$  as  $x \to \infty$  if and only if there is a positive constant c and a real number  $x_0$  such that

$$
|f(x)| \leq c|g(x)| \quad \forall x \geq x_0. \tag{1}
$$

- So,  $O(g(x))$  is a set featured by some  $g(x)$ .
- $f(x) \in O(g(x))$  means  $f(x)$  is one element of  $O(g(x))$ .

<span id="page-40-0"></span>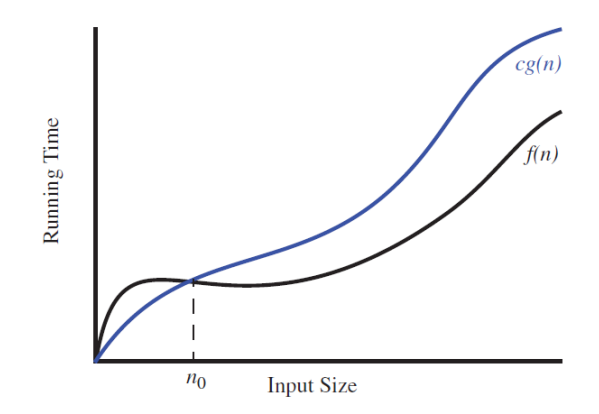

- For example,  $8n^2-3n+4\in O(n^2)$  (tight bound).
- Note that  $8n^2-3n+4\in O(n^3)$  (loose) but  $8n^2-3n+4\notin O(n)$ (false).

**Service** 

 $QQ$ 

- <span id="page-41-0"></span>• O-notation is used to classify algorithms by how they respond to changes in input size.<sup>7</sup>
	- $\blacktriangleright$  Time complexity
	- $\triangleright$  Space complexity
- $\bullet$  In short, O-notation describes the asymptotic<sup>8</sup> upper bound of the algorithm.
- That is, the worst case we can expect as  $n \to \infty$ .

<sup>&</sup>lt;sup>7</sup> Actually, there are  $\Theta$ ,  $\theta$ ,  $o$ ,  $\Omega$ , and  $\omega$  which classify algorithms.

 $^8\mathsf{T}$ he asymptotic sense is that the input size n grows [tow](#page-40-0)[ar](#page-42-0)[d](#page-40-0) [infi](#page-41-0)[n](#page-42-0)[ity.](#page-0-0)  $_\bullet$  $\Omega$ 

# <span id="page-42-0"></span>Growth Rates for Fundamental Functions<sup>9</sup>

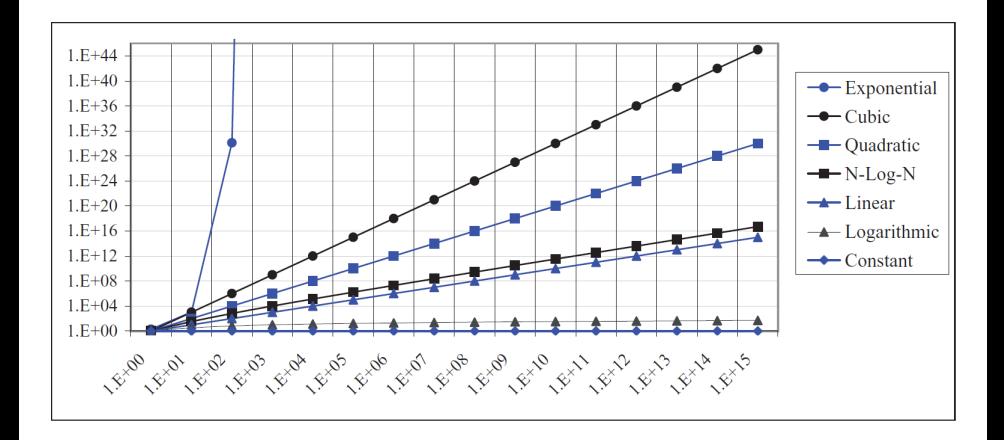

|       |            |  | constant   logarithm   linear   n-log-n   quadratic   cubic   exponential |
|-------|------------|--|---------------------------------------------------------------------------|
| log n | $n \log n$ |  |                                                                           |

<sup>9</sup>See Table 4.1 and Figure 4.2 in Goodrich and etc, p[. 1](#page-41-0)6[1.](#page-43-0)

 $\equiv$ 

### <span id="page-43-0"></span>Problem Set

### Exercise 4.1 [\(Greatest common divisor\)](http://en.wikipedia.org/wiki/Greatest_common_divisor)

Write a program which receives two positive integers and returns the greatest common divisor which is the largest positive integer that divides the numbers without a remainder.

Exercise 4.2 (Find all prime numbers smaller than 1000)

Write a program which displays all prime numbers smaller than 1000.

Exercise 4.3 ( $\pi$  [estimated by Monte Carlo\)](http://en.wikipedia.org/wiki/Monte_Carlo_method#Introduction)

Write a program which estimates  $\pi$  by Monte Carlo Simulation.

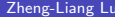

 $\Omega$ 

 $A \oplus A \rightarrow A \oplus A \rightarrow A \oplus A$ 

### Exercise 4.4 (Find the two highest scores)

Write a program that prompts the user to enter the number of students and each student<sup>'</sup> s name and score, and finally displays the student with the highest score and the student with the secondhighest score.

### Exercise 4.5 (Find numbers divisible by 5 and 6)

Write a program that displays all the numbers from 100 to 1,000, ten per line, that are divisible by 5 and 6. Numbers are separated by exactly one space.

 $\Omega$ 

### Exercise 4.6 (Continued from 4.6)

Write a program that displays all the numbers from 100 to 200, ten per line, that are divisible by 5 or 6, but not both. Numbers are separated by exactly one space.

#### Exercise 4.7

Write a program that finds the smallest  $n$  such that  $n^2 \, > \, 12000$ using a while loop.

#### Exercise 4.8

Write a program which finds the largest  $n$  such that  $n^3\,<\,12000$ using a while loop.

∢ロト ∢母ト ∢ヨト ∢ヨト

 $\Omega$ 

### Exercise 4.9 (Display pyramid)

Write a program that prompts the user to enter an integer from 1 to 15 and displays a pyramid, as shown in the following sample run:

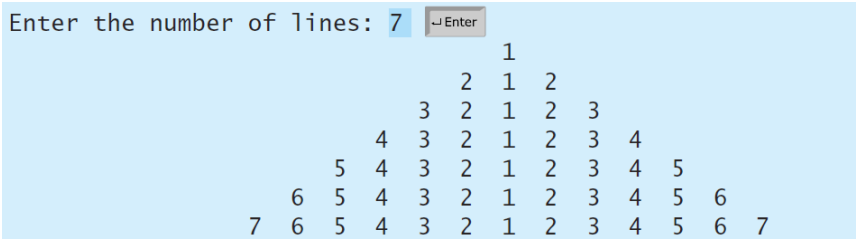

∢何 ▶ ∢ ヨ ▶ ∢ ヨ ▶

### Exercise 4.10 (Display numbers in a pyramid pattern)

Write a nested for loop that prints the following output:

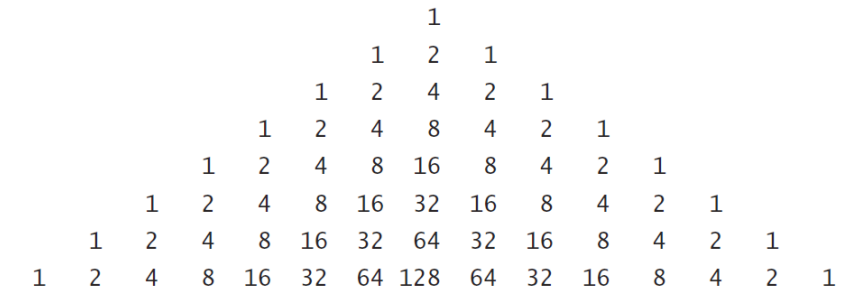

 $\Box$ 

**何 ) ( 三 )** ( 三 )

### Exercise 4.11 (Display four patterns using loops)

Use nested loops that display the following patterns in four separate programs:

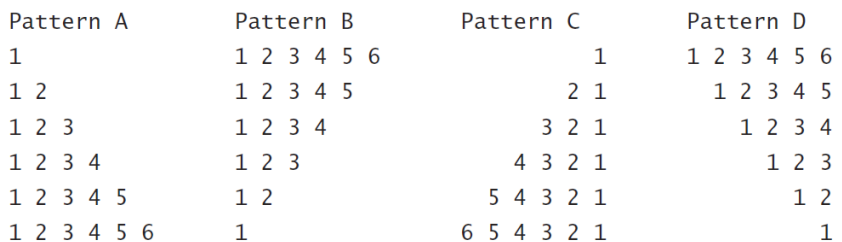

and in

 $QQ$ 

 $\sqrt{m}$  )  $\sqrt{m}$  )  $\sqrt{m}$  )

### Exercise 4.12 (Display leap years)

Write a program that displays all the leap years, ten per line, in the twenty-first century (from 2001 to 2100), separated by exactly one space.

#### Exercise 4.13 (Compute  $\pi$ )

You can approximate by using the following series:

$$
\pi = 4(1 - \frac{1}{3} + \frac{1}{5} - \frac{1}{7} + \frac{1}{9} - \frac{1}{11} + \cdots + \frac{(-1)^{i+1}}{2i-1})
$$

Write a program that displays the value for  $i = 10000, 20000, \ldots$ and 100000.

 $\Omega$ 

 $\langle \langle \bigcap \mathbb{R} \rangle \rangle \setminus \langle \bigcap \mathbb{R} \rangle \rangle \setminus \langle \bigcap \mathbb{R} \rangle$ 

#### Exercise 4.14 (Perfect number)

A positive integer is called a perfect number if it is equal to the sum of all of its positive divisors, excluding itself. For example, 6 is the first perfect number because  $6 = 3 + 2 + 1$ . The next is  $28 = 14$  $+ 7 + 4 + 2 + 1$ . There are four perfect numbers less than 10,000. Write a program to find all these four numbers.

### Exercise 4.15 (Game: scissor, rock, paper)

Exercise 3.17 gives a program that plays the scissor-rock-paper game. Revise the program to let the user continuously play until either the user or the computer wins more than two times.

 $\Omega$ 

∢何 ▶ ∢ ヨ ▶ ∢ ヨ ▶

#### <span id="page-51-0"></span>Exercise 4.16 Histogram for math grades

Write a program which allows the user to enter the math grades in order (-1 to exit), and makes a histogram.

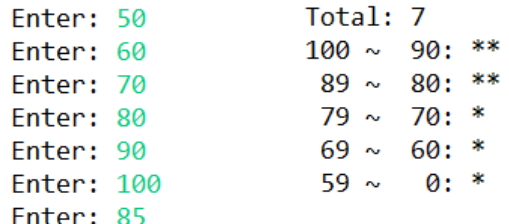

Enter:  $-1$ 

 $QQ$